# Najčastejšie otázky týkajúce sa Google Pay

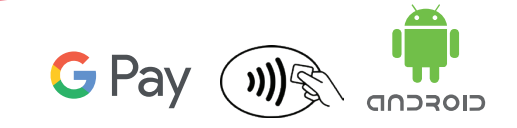

Pre lepšie príbehy

HOM

V prípade, že tu nenájdete odpoveď na svoju otázku, neváhajte a volajte našu klientsku linku **0850 850 445**, kde sa vám naši operátori pokúsia pomôcť.

## **Čo je Google Pay?**

 Aplikácia umožňuje platby kartou prostredníctvom mobilného zariadenia s Androidom a technológiou NFC. Stačí svoju kartu zaregistrovať do aplikácie, a potom môžete rýchlo a jednoducho platiť svojim mobilným zariadením.

#### **Je služba platenie mobilným zariadením zadarmo?**

■ Za tieto služby spoločnosť Google ani naša spoločnosť neúčtuje žiadny poplatok.

#### **Je možné mať v aplikácii Google Pay viac kariet?**

- Áno, všetky nami vydané bezkontaktné karty možno do aplikácie registrovať.
- V takom prípade je potom nutné zvoliť, ktorá karta bude nastavená ako predvolená, prípadne si voľbu karty ponechať pred každou platbou.

#### **Čo ak sa nedarí kartu do aplikácie Google Pay registrovať?**

- Skontrolujte, či je vaša karta stále aktívna a platná.
- V prípade technického problému pri registrácii dostanete SMS správu s inštrukciami, ako ďalej postupovať.

#### **Je nutné zadávať pri registrácii karty aj iné údaje?**

- Spoločnosť Google, ako poskytovateľ aplikácie Google Pay, požaduje aby ste mali založený Google účet.
- Ak Google účet ešte nemáte, aplikácia vás prevedie jeho založením.
- Ak Google účet už máte, môžete byť vyzvaní na aktualizáciu alebo doplnenie údajov.

## **Môžem mať v mobilnom zariadení viac platobných aplikácií, napríklad aj aplikáciu od svojej banky?**

- Áno, môžete. Po stiahnutí aplikácie Google Pay a následnom zaregistrovaní našej karty do aplikácie budete vyzvaní na nastavenie jednej z aplikácií ako predvolenej.
- Toto nastavenie môžete meniť podľa svojich potrieb.

## **Kde a ako je možné kartu v mobilnom zariadení používať?**

- Platiť možno na všetkých bezkontaktných platobných termináloch a vyberať vo všetkých bezkontaktných bankomatoch podporujúcich Google Pay ako prostriedok pre výber hotovosti.
- Aktivujte funkciu NFC a priložte svoje mobilné zariadenie k platobnému terminálu.
- Pri platbe do 20 € stačí rozsvietiť displej mobilného zariadenia.
- Pri platbe nad 20 € je nutné prednastaveným spôsobom odomknúť mobilné zariadenie (gesto, odtlačok prsta, PIN atď.).
- Potvrdenie o zaplatení uvidíte bezprostredne po platbe na displeji mobilného zariadenia.

#### **Môžem prostredníctvom karty zaregistrovanej v Google Pay platiť aj na internete?**

 Realizovať internetové transakcie prostredníctvom platby kartou v mobilnom zariadení je možné u obchodníkov, ktorí tento typ platby podporujú. V takom prípade sa vám platba prostredníctvom aplikácie Google Pay sama ponúkne ako jedna z možností platby v rámci voľby spôsobu úhrady u konkrétnej objednávky. Pre platby na internete nie je potrebná technológia NFC.

## **Je to bezpečné?**

- Číslo vašej karty obchodník pri platení nevidí a toto číslo nie je uložené ani v aplikácii Google Pay ani v mobilnom zariadení.
- Pri platbe nad 20 € je nutné prednastaveným spôsobom odomknúť mobilné zariadenie (gesto, odtlačok prsta, PIN, sken tváre atď.).
- $\blacksquare$  V prípade sumy nižšej ako 20  $\epsilon$  je potrebné mobilné zariadenie minimálne "rozsvietiť", teda aktivovať jeho obrazovku a umiestniť ho do bezprostrednej blízkosti bezkontaktného platobného terminálu, takže vám nehrozí, že by došlo k platbe, bez toho aby ste o nej vedeli (v niektorých prípadoch môžete byť vyzvaní na odomknutie mobilného zariadenia aj u platieb nižších ako 20 €).
- Pri strate, krádeži, poškodení alebo použití karty v mobilnom zariadení neoprávnenými osobami, volajte našu klientsku linku, kde vám kartu zablokujeme. Číslo linky je 0850 850 445.

#### **Ako sa prejaví, že sa Google Pay v mobilnom zariadení automaticky nastaví ako primárny spôsob platby?**

- Pri nakupovaní v aplikáciách pomocou mobilného zariadenia bude možné platiť metódou Google Pay bez ďalšieho potvrdzovania.
- Odporúčame zvýšenú opatrnosť pri požičiavaní mobilného zariadenia iným osobám.

#### **Musí byť mobilné zariadenie pri platbe na bezkontaktnom platobnom termináli pripojené k internetu?**

- Na vykonanie a potvrdenie transakcie nemusí byť vaše mobilné zariadenie pripojené k internetu.
- Z dôvodu bezpečnosti a správneho fungovania služby však odporúčame vaše mobilné zariadenie pripojiť k internetu aspoň raz za týždeň, prípadne sa uistiť že je verzia aplikácie Google Pay vo vašom zariadení aktuálna.

## **Čo robiť v prípade, že sa mi nedarí vykonať transakciu?**

- Skontrolujte si, že máte kartu v aplikácii Google Pay správne zaregistrovanú.
- Skontrolujte, že máte v mobilnom zariadení zapnutú funkciu NFC.
- Skontrolujte, či je vaša karta stále aktívna a platná a či máte dostatočný disponibilný zostatok.
- Uistite sa, že sa pokúšate platiť na bezkontaktnom platobnom termináli.
- Overte, že je mobilné zariadenie pripojené k internetu.
- V prípade že sa vám s kartou v mobilnom zariadení aj tak nedarí zaplatiť, kontaktujte našu klientsku linku.

## **Dá sa pomocou karty v mobilnom zariadení uskutočňovať výbery hotovosti v bankomatoch?**

 Áno dá, ale iba v bankomatoch, ktoré sú vybavené bezkontaktnou technológiou a podporujú Google Pay ako prostriedok pre výber hotovosti.

#### **Kde môžem vidieť históriu transakcií uskutočnených prostredníctvom mobilného zariadenia?**

- Posledných 10 transakcií je k dispozícii v samotnom zariadení priamo v aplikácii Google Pay (zobrazujú sa tu iba transakcie daným zariadením).
- Prehľad transakcií všetkými vašimi mobilnými zariadeniami, v ktorých máte zaregistrovanú našu kartu, je vám k dispozícii v pravidelnom mesačnom výpise alebo v mobilnej aplikácii Home Credit, prípadne v Správcovi Financií.

## **Aký je rozdiel medzi štandardnou transakciou kartou a transakciou kartou v mobilnom zariadení?**

 Líšia sa iba formou použitého platobného prostriedku (platobná karta alebo mobilné zariadenia). Pokiaľ ide o prípadné súvisiace poplatky, spracovanie transakcií, postupy pri reklamácii transakcií a pod., je na oba typy pozerané rovnako.

## **Sú transakcie mobilným zariadením nejako limitované?**

 Aktuálne nemajú tieto transakcie svoje vlastné limity, sú riadené nastavením transakčných limitov na vašej karte. V prípade, že by sme na tieto transakcie zaviedli špeciálny limit, budeme vás informovať.

## **Existuje nejaká časovo obmedzená platnosť registrovanej karty v mobilnom zariadení?**

- Možnosť platby je obmedzená jednak platnosťou vašej karty, ku ktorej je karta v mobilnom zariadení registrovaná (pri vydaní karty je nastavená na 24/60 mesiacov) a jednak tiež platnosťou tokenu, čo je v podstate digitálna forma vašej karty. Platnosť tokenu je 36 mesiacov od momentu úspešnej registrácie karty do aplikácie Google Pay.
- V prípade, že vám skončí platnosť tokenu, je nutné kartu z aplikácie Google Pay odstrániť a registrovať znova.
- V prípade, že vám skončí platnosť karty, alebo požiadate o náhradnú kartu, je ju potrebné v aplikácii Google Pay znovu zaregistrovať, ako náhle ju dostanete. Zároveň z aplikácie odoberte starú kartu. Ak ste obnovenú / náhradnú kartu nedostali, kontaktujte našu klientsku linku na tel. čísle 0850 850 445.
- Vždy vás budeme s predstihom informovať o blížiacej sa exspirácii.

## **Ako postupovať, keď stratím mobilné zariadenie?**

- Pri strate, krádeži, poškodeniu alebo použití karty v mobilnom zariadení neoprávnenými osobami, volajte našu klientsku linku, kde vám kartu zablokujeme. Číslo linky je 0850 850 445.
- Zariadenie s operačným systémom Android môžete vzdialene uzamknúť prihlásením sa k vášmu Google účtu po kliknutí na odkaz www.google.com/android/devicemanager.

# **Čo keď si zaobstarám nové mobilné zariadenie?**

- Pri obstaraní nového mobilného zariadenia je znova potrebné zaregistrovať kartu do aplikácie Google Pay a vytvoriť tak nový token.
- Ak už staré mobilné zariadenia nebudete používať alebo budete dávať k dispozícii inej osobe, je potrebné odobrať kartu z aplikácie Google Pay. Týmto úkonom nerušíte štandardné platobné karty, ktoré môžete aj naďalej používať.